## **ChartDataTable.Height**

## **Description**

Sets or returns the height of the data table, in units of 1/4000 of the chart area.

```
(This property has no effect for files opened in Excel 2007 and later.)
```
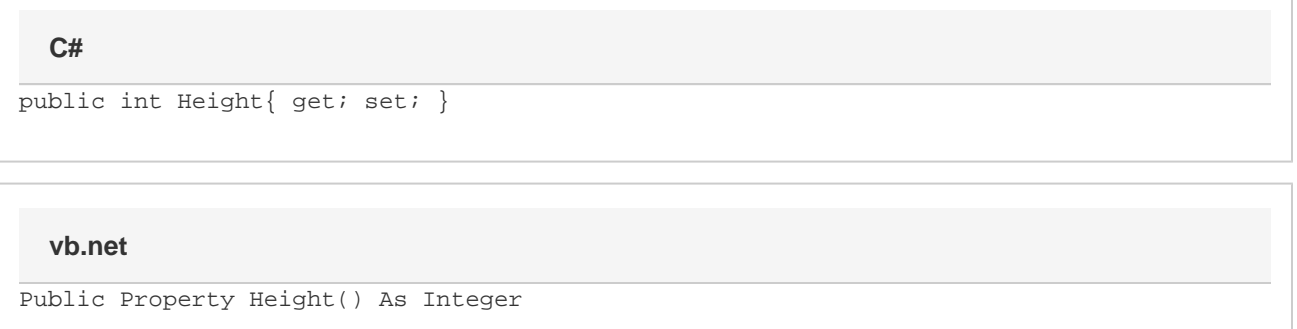